МИНИСТЕРСТВО ТРАНСПОРТА РОССИЙСКОЙ ФЕДЕРАЦИИ Документ подписан простой электронной подписью **ФЕДЕРАЛЬНОЕ АГЕНТСТВО ЖЕЛЕЗНОДОРОЖНОГО ТРАНСПОРТА** Информация о владельце: информация о владельце в дрег АЛИТОЕ АТ ЕПТЕ ТВО ЖЕЛЕЗНОДОТ ОЖНОГО ТТАНЕНОГТА<br>ФИО: Гаранин Максим Максим Алексеевические бюджетное образовательное учреждение высшего образования <sup>Должность: Рект<mark>ор</mark>а марский государственный университет путей сообщения</sup> Дата подписания: 11.03.2024 08:55:13 Уникальный программный ключ: 7708e3a47e66a8ee02711b298d7c78bd1e40bf88

# **Начертательная геометрия и компьютерная графика**  $\epsilon$

Специальность 23.05.04 Эксплуатация железных дорог<br>И Направленность (профиль) Магистральный транспорт

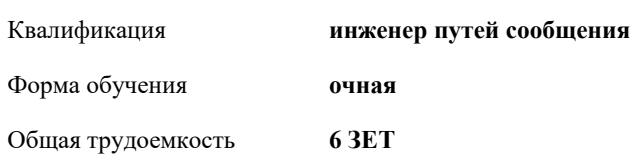

Виды контроля в семестрах:

экзамены 2 зачеты 1зачеты 1

**Распределение часов дисциплины по семестрам**

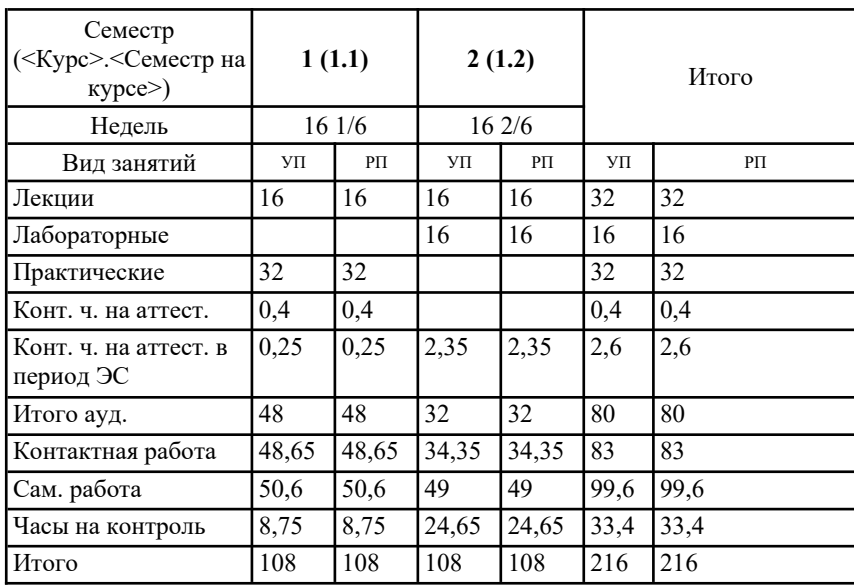

Программу составил(и): *к.т.н., доцент, Брылева Мария Александровна*

Рабочая программа дисциплины **Начертательная геометрия и компьютерная графика**

разработана в соответствии с ФГОС ВО:

Федеральный государственный образовательный стандарт высшего образования - специалитет по специальности 23.05.04 Федеральный государственный ооразовательный стандарт высшего ооразования - сп<br>Эксплуатация железных дорог (приказ Минобрнауки России от 27.03.2018 г. № 216)

составлена на основании учебного плана: 23.05.04-24-1-ЭЖД.pli.plx Специальность 23.05.04 Эксплуатация железных дорог Направленность (профиль) Магистральный транспорт

Рабочая программа одобрена на заседании кафедры **Механика и инженерная графика**

Зав. кафедрой к.т.н., доцент Свечников А.А.

### **1. ЦЕЛИ ОСВОЕНИЯ ДИСЦИПЛИНЫ (МОДУЛЯ)**

1.1 Целью освоения дисциплины является изучение методов изображения геометрических фигур, способов решения  $\sim$ нозиционных и метрических задач, развитие у оудущего специалиста пространственного мышления, выраоотка знании и<br>навыков, неооходимых оудущему специалисту для выполнения и чтения технических чертежей с использованием<br>информационных технологий.

### **2. МЕСТО ДИСЦИПЛИНЫ (МОДУЛЯ) В СТРУКТУРЕ ОБРАЗОВАТЕЛЬНОЙ ПРОГРАММЫ**

Цикл (раздел) ОП:Б1.О.12

## **3. КОМПЕТЕНЦИИ ОБУЧАЮЩЕГОСЯ, ФОРМИРУЕМЫЕ В РЕЗУЛЬТАТЕ ОСВОЕНИЯ ДИСЦИПЛИНЫ (МОДУЛЯ)**

 $\overline{C}$  $O(11N-4)$ локументов

——<br>ОПК-4.1 Выполняет технические чертежи, построение двухмерных и трехмерных графических моделей инженерных объектов и сооружений, в том числе с использованием цифровых инструментов

## **В результате освоения дисциплины (модуля) обучающийся должен**

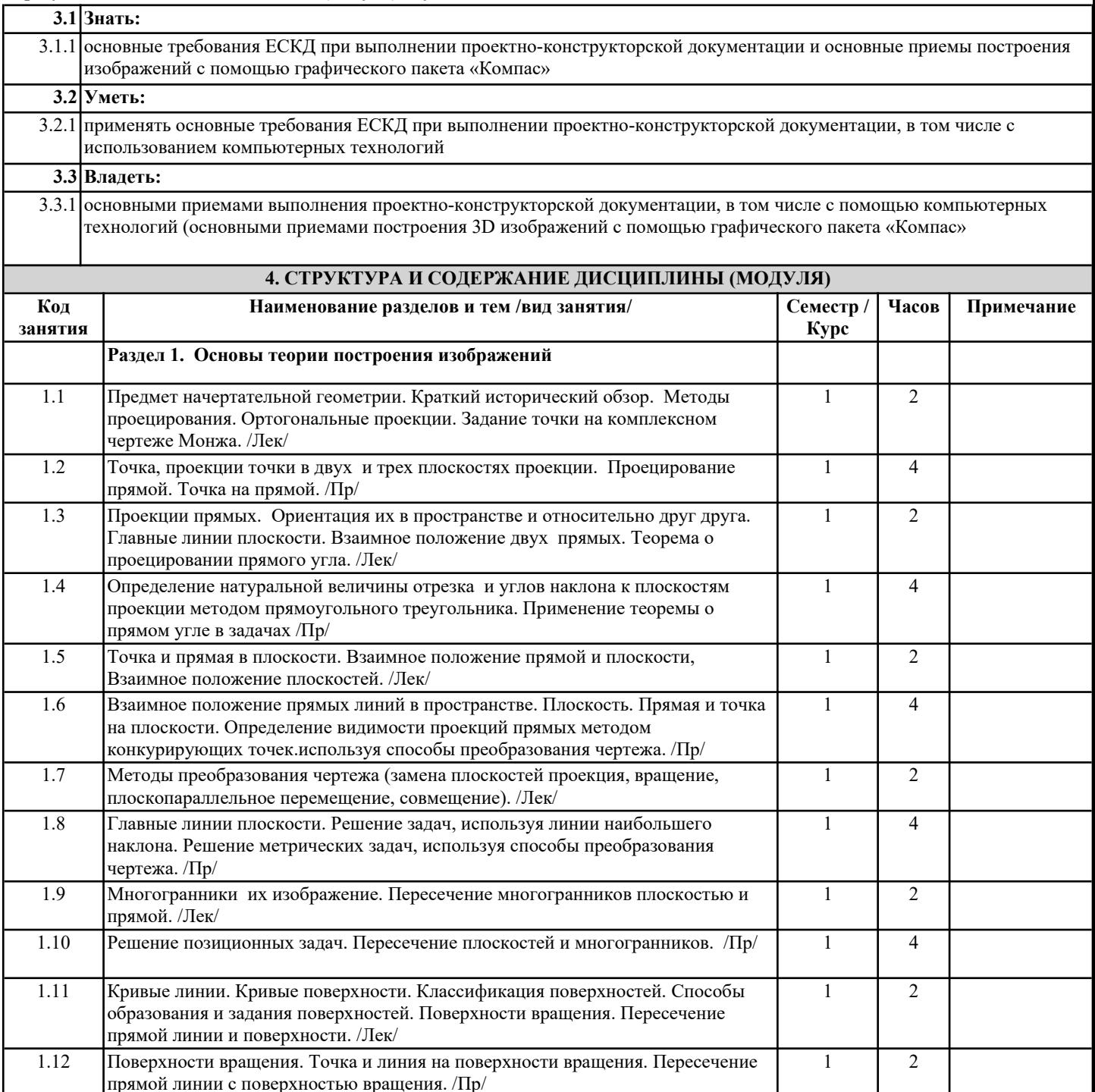

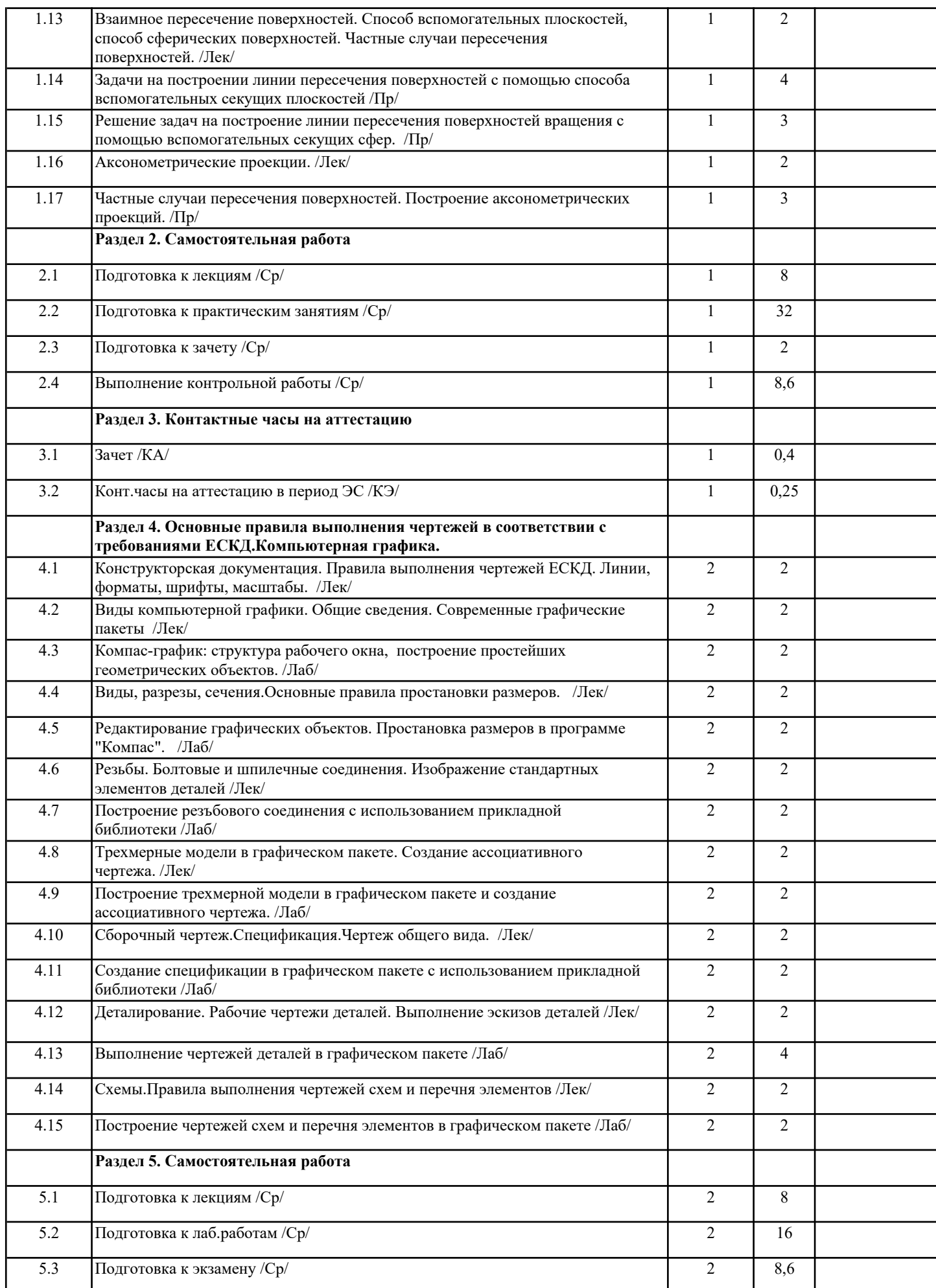

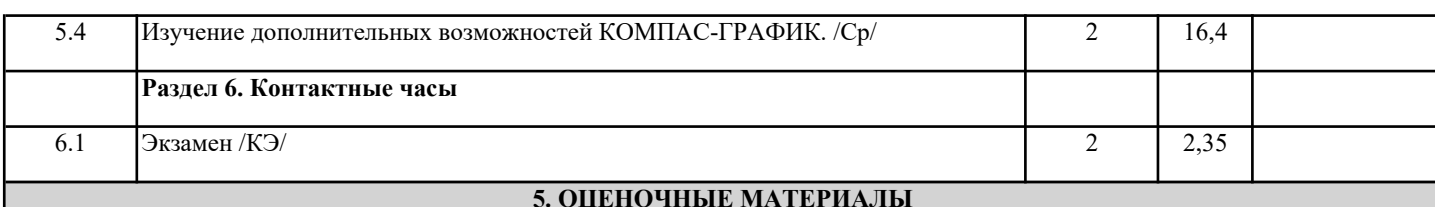

Оценочные материалы для проведения проведения проведения приведения приведения приведения приведения приведени<br>Осучается приведения оценочные м лиспиплины.

дисциплины.<br>Формы и виды текущего контроля по дисциплине (модулю), виды заданий, критерии их оценивания, распределение баллов по видам текущего контроля разраоатываются преподавателем дисциплины с учетом ее специфики и доводятся до сведения обучающихся на первом учебном занятии.

ооучающихся на первом учеоном занятии.<br>Текущий контроль успеваемости осуществляется преподавателем дисциплины (модуля), как правило, с использованием ЭИОС или путем проверки письменных работ, предусмотренных рабочими программами дисциплин в рамках контактной работы самостоятельной работы обучающихся. Для фиксирования результатов текущего контроля может использоваться ЭИОС.

## **6. УЧЕБНО-МЕТОДИЧЕСКОЕ И ИНФОРМАЦИОННОЕ ОБЕСПЕЧЕНИЕ ДИСЦИПЛИНЫ (МОДУЛЯ)**

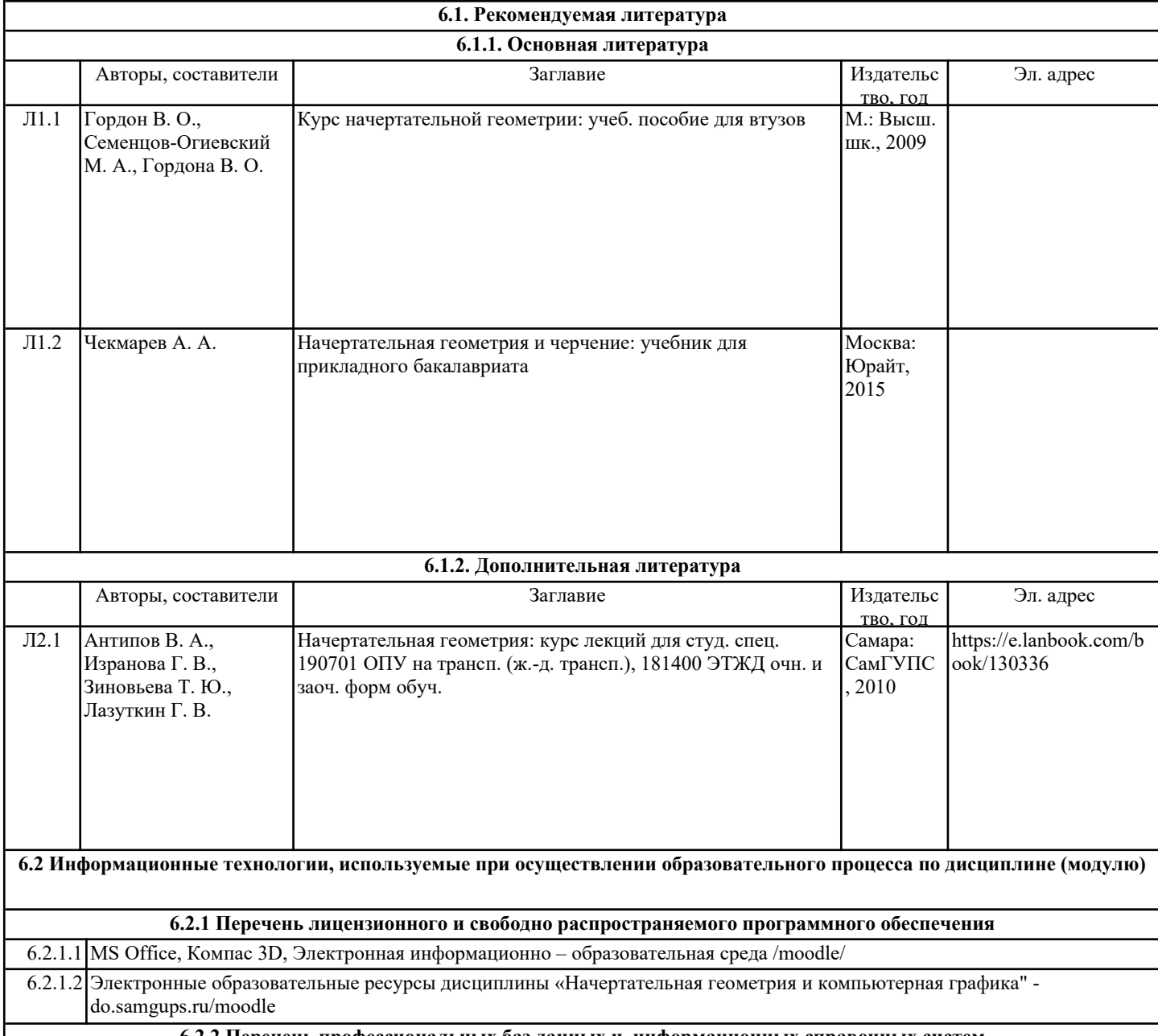

**6.2.2 Перечень профессиональных баз данных и информационных справочных систем**

 $\frac{6.2.2.1}{6.2.2.1}$ База данных Росстандарта  $6.2.2.2$  https://www.gost.ru/portal/gost/

6.2.2.3 База данных Государственных стандартов:

 $6.2.2.4$  http://gostexpert.ru/

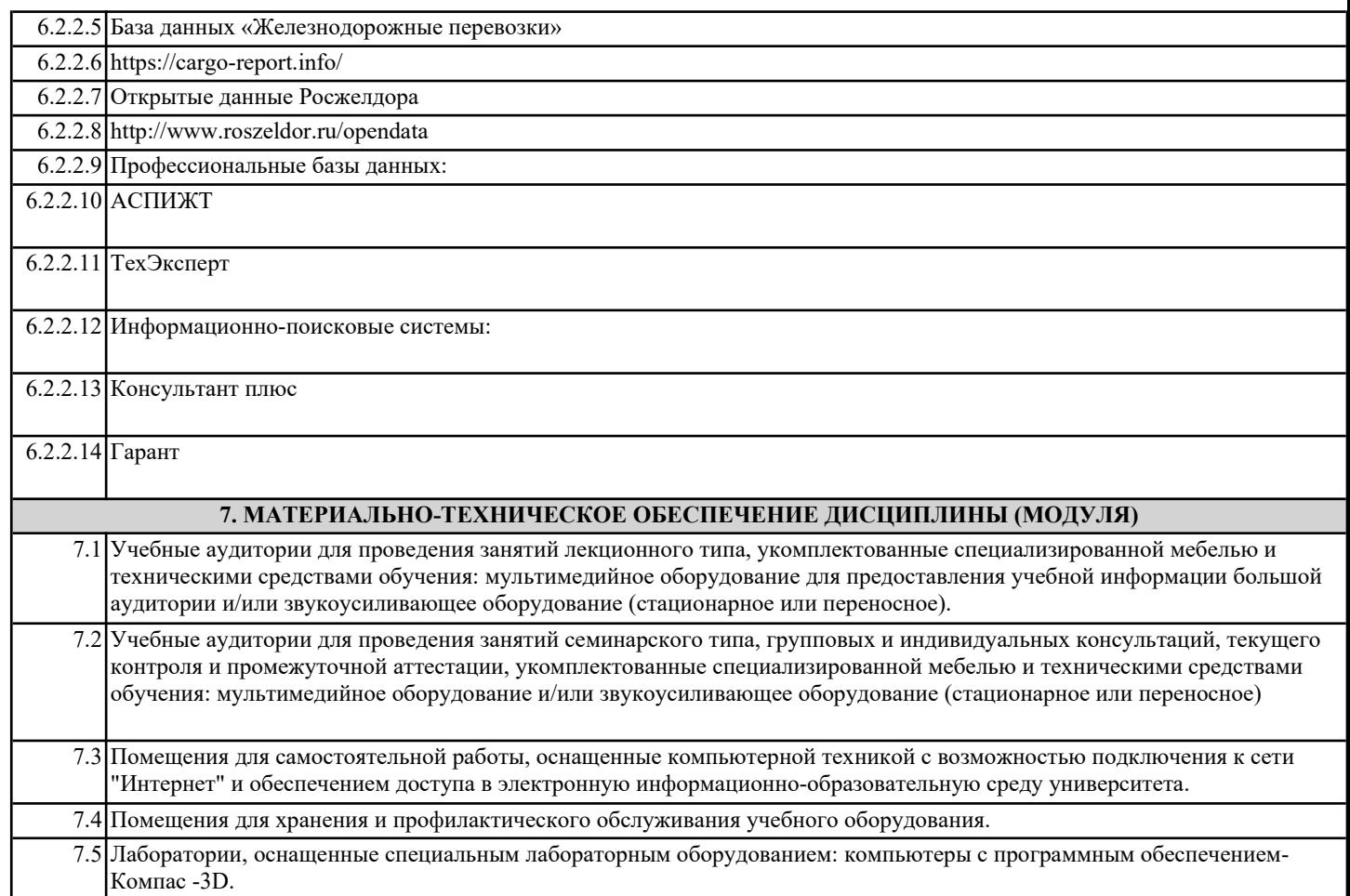